# <span id="page-0-0"></span>**BLUETOOTH SERIAL PORT ADAPTER AT COMMANDS GATT**

#### **Document Revision** Document number: 15925256 Release: May 13, 2014 11:37 Document version: [2](#page-0-0)

*Copyright © 2014 u-blox AG. The contents of this document can be changed by u-blox AG without prior notice and do not constitute any binding undertakings from u-blox AG. u-blox AG is not responsible under any circumstances for direct, indirect, unexpected damage or consequent damage that is caused by this document. All rights reserved. All brand and product names are trademarks or service marks of their respective owners.*

### <span id="page-1-0"></span>**1 Abstract**

This document describes AT commands for the Generic Attribute Profile(GATT) that is part of the Bluetooth Low Energy/Smart technology.

### <span id="page-1-1"></span>**2 Table of Content**

- [Abstract](#page-1-0)
- [Table of Content](#page-1-1)
- [Related documents](#page-1-2)
- [GATT mode](#page-1-3)
- [AT commands reference](#page-2-0)
	- [Low Energy ACL connection](#page-2-1)
		- [ACL connection to a remote device \(AT\\*ADCP\)](#page-2-2)
		- [Close ACL connection \(AT\\*ADCC\)](#page-2-3)
		- [ACL connection closed \(\\*ADCCO\)](#page-3-0)
	- [GATT AT commands](#page-3-1)
		- [Discover All Primary Services\(AT\\*GATTDP\)](#page-3-2)
		- [Discover Primary Services by UUID\(AT\\*GATTDPU\)](#page-4-0)
		- [Find Included Services\(AT\\*GATTFI\)](#page-4-1)
		- [Discover All Characteristics of Service\(AT\\*GATTDCS\)](#page-5-0)
		- [Discover All Characteristic Descriptors\(AT\\*GATTDCD\)](#page-5-1)
		- [Read Characteristic\(AT\\*GATTR\)](#page-6-0)
		- [Read Characteristic by UUID\(AT\\*GATTRU\)](#page-6-1)
		- [Read Multiple Characteristics\(AT\\*GATTRM\)](#page-7-0)
		- [Write Characteristic\(AT\\*GATTW\)](#page-7-1)
		- [Write Characteristic Configuration\(AT\\*GATTWC\)](#page-8-0)
		- [Write Characteristic with No Response\(AT\\*GATTWN\)](#page-8-1)
		- [Write Long Characteristic\(AT\\*GATTWL\)](#page-9-0)
		- [Notification\(\\*GATTN\)](#page-10-0)
		- [Indication\(\\*GATTI\)](#page-10-1)

### <span id="page-1-2"></span>**3 Related documents**

**[1] Bluetooth Low Energy Serial Port Adapter - Getting Started**: Describes the basic concepts for the Bluetooth Serial Port Adapter. This document is written for the classical Bluetooth Serial Port Adapter but the concepts are the same also for the Bluetooth Low Energy solutions.

**[2] Bluetooth Low Energy Serial Port Adapter - Getting Started**: Describes how to use the connectBlue Blu etooth Low Energy Serial Port Adapter modules.

### <span id="page-1-3"></span>**4 GATT mode**

The GATT AT commands are enabled when Low Energy is enabled. Indications for service changed might be received any time if the remote device supports the Serial port service. Before GATT AT commands can be used an ACL connection must exist to the remote device. Use the extensions for ADCP, and ADCC described below to connect and disconnect. Note that an ACL connection and Serial Port connection can not be made in parallel to the same device.

## <span id="page-2-0"></span>**5 AT commands reference**

### <span id="page-2-1"></span>**5.1 Low Energy ACL connection**

#### <span id="page-2-2"></span>**5.1.1 ACL connection to a remote device (AT\*ADCP)**

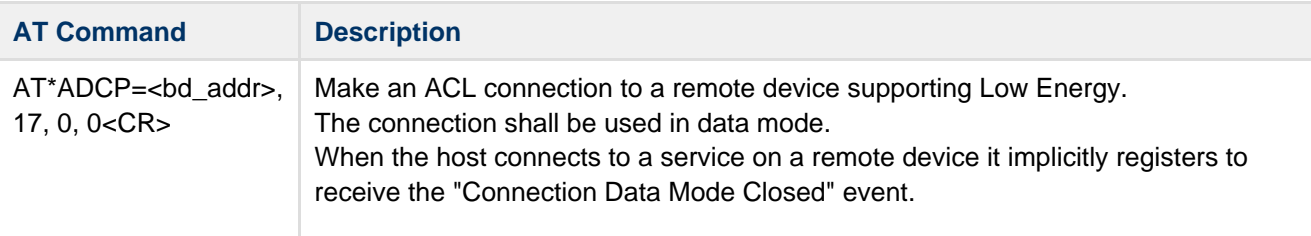

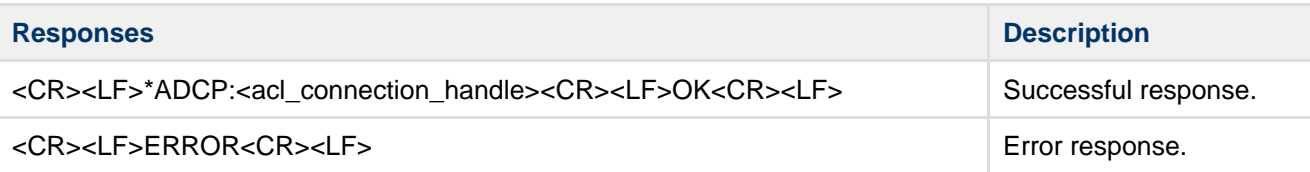

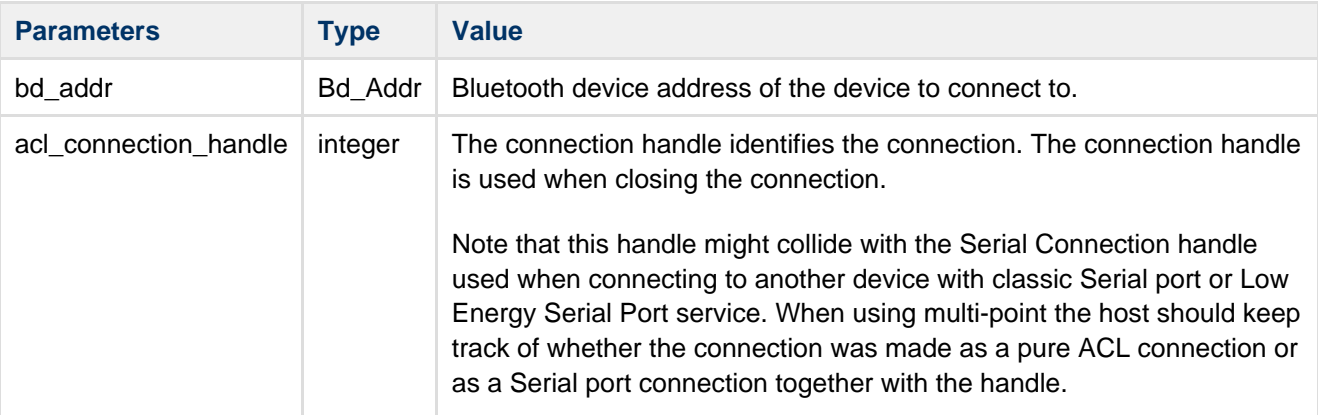

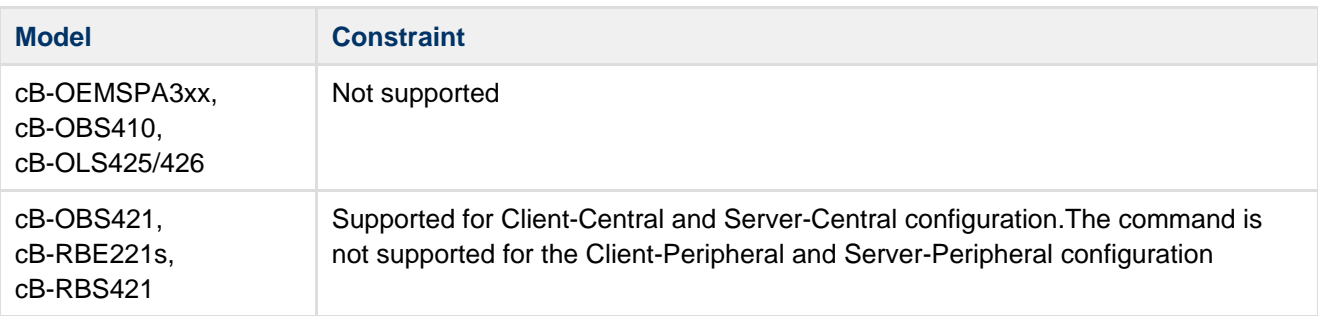

### **5.1.2 Close ACL connection (AT\*ADCC)**

<span id="page-2-3"></span>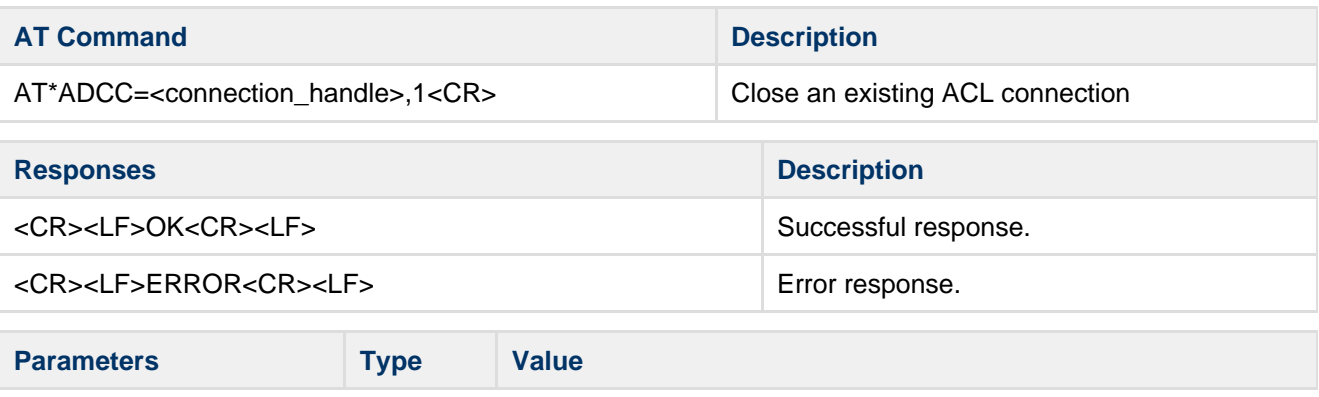

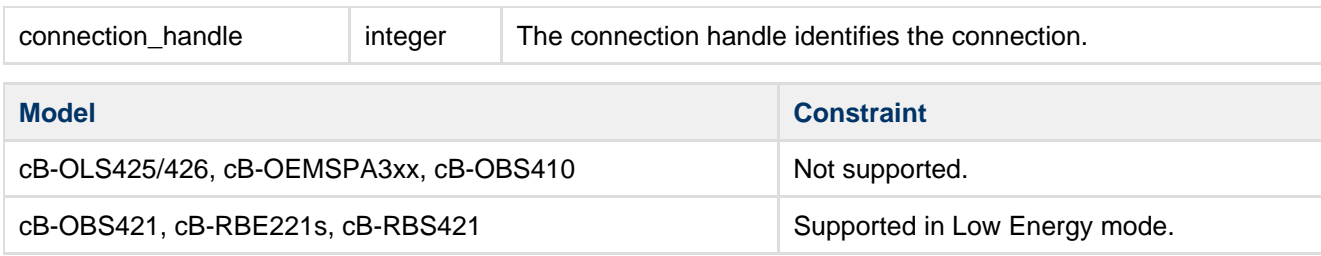

#### **5.1.3 ACL connection closed (\*ADCCO)**

<span id="page-3-0"></span>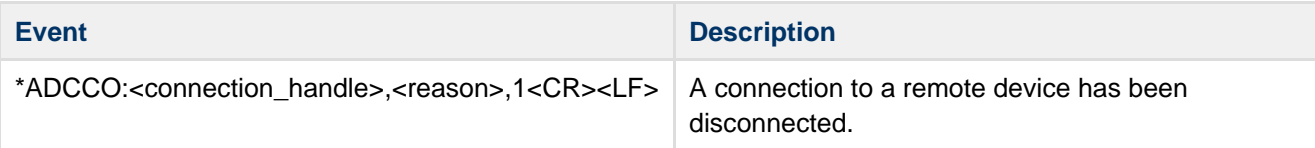

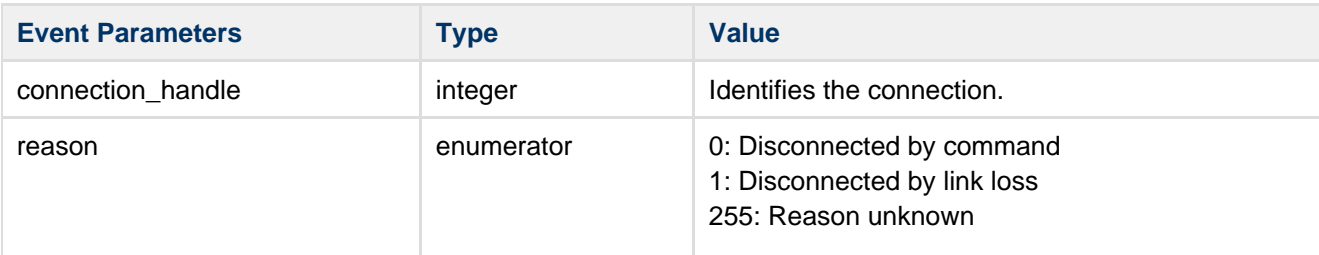

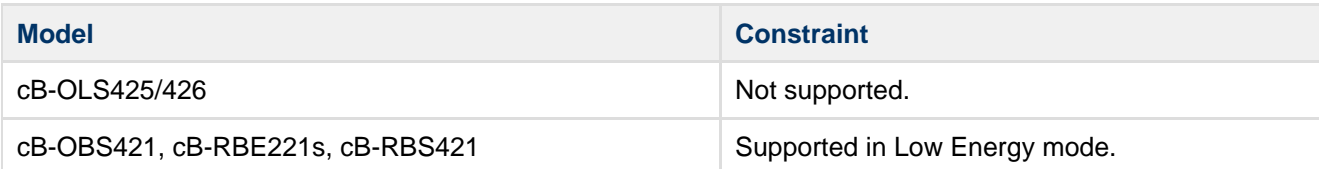

### <span id="page-3-1"></span>**5.2 GATT AT commands**

#### <span id="page-3-2"></span>**5.2.1 Discover All Primary Services(AT\*GATTDP)**

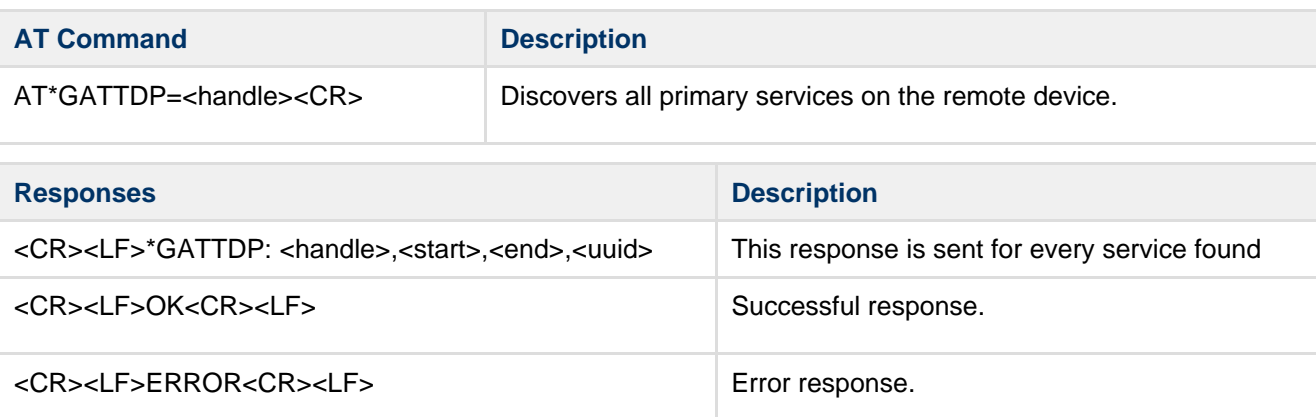

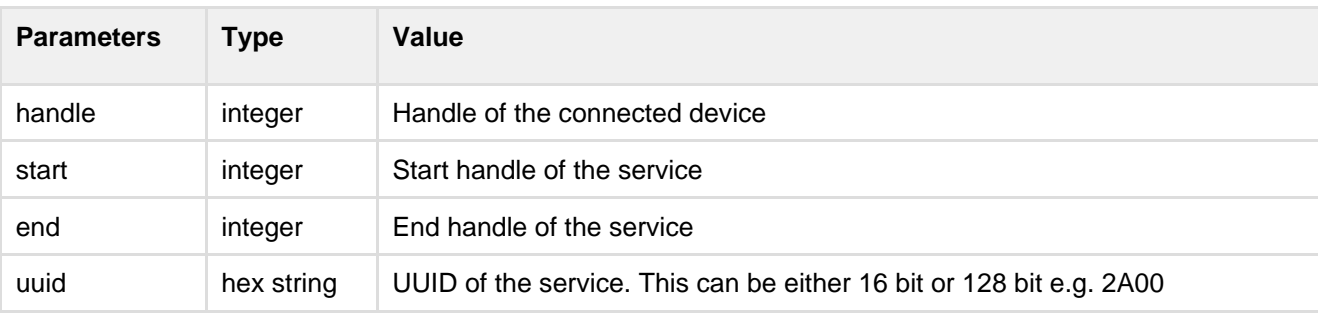

#### **5.2.2 Discover Primary Services by UUID(AT\*GATTDPU)**

<span id="page-4-0"></span>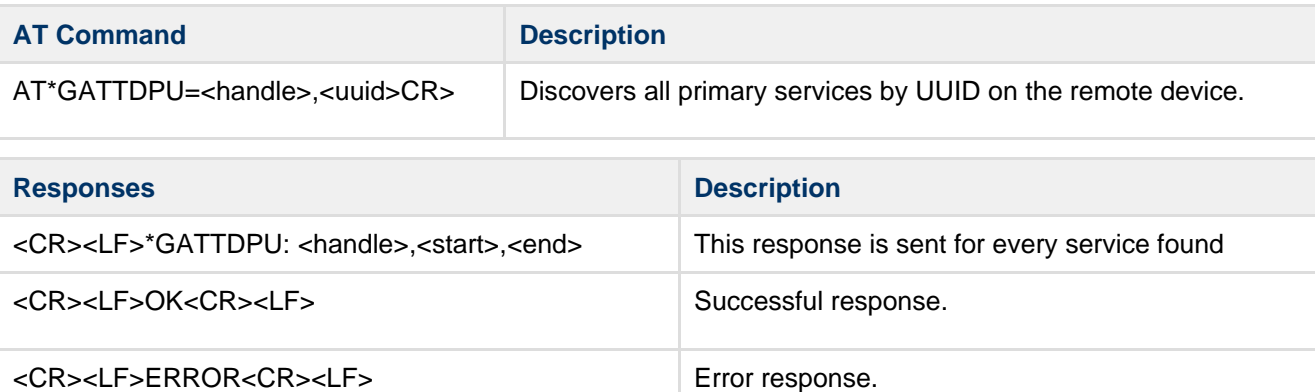

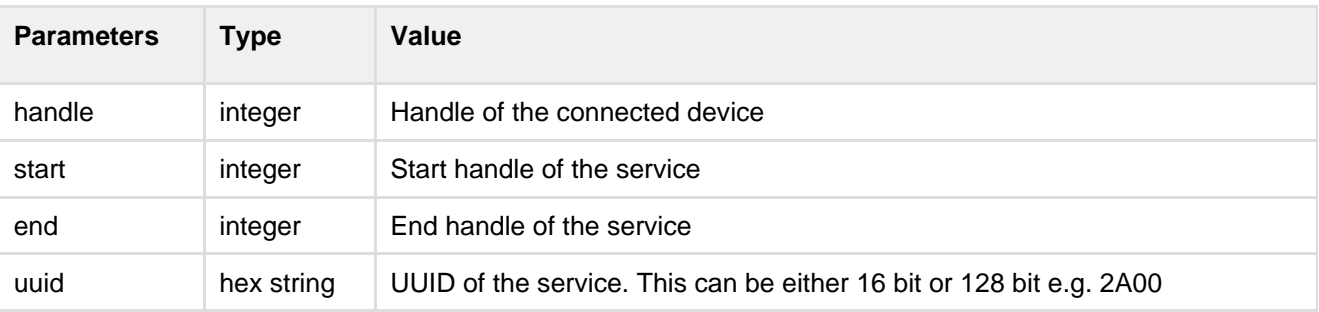

#### <span id="page-4-1"></span>**5.2.3 Find Included Services(AT\*GATTFI)**

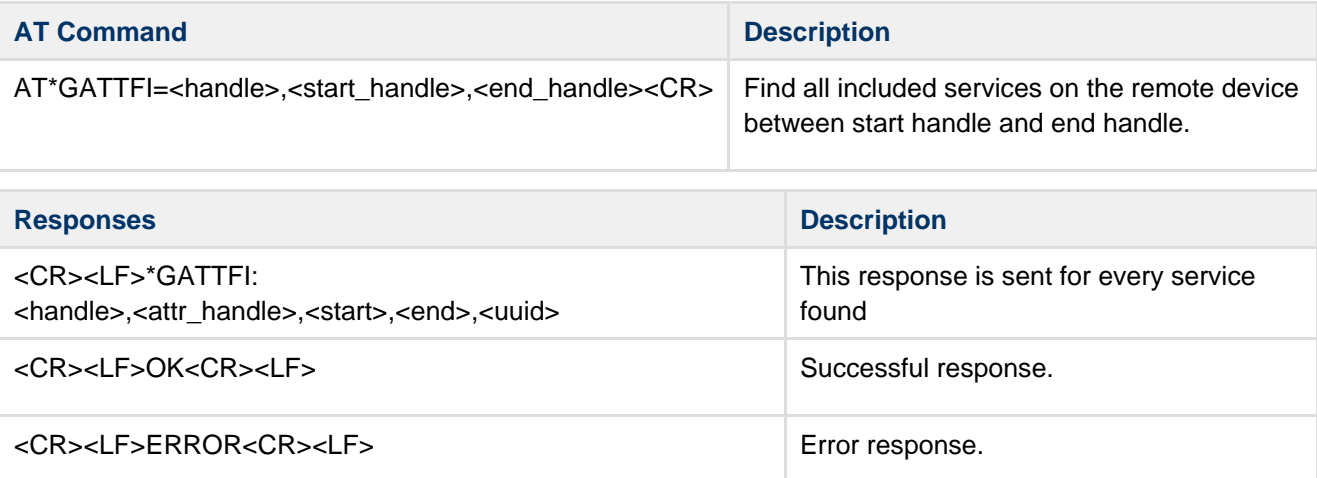

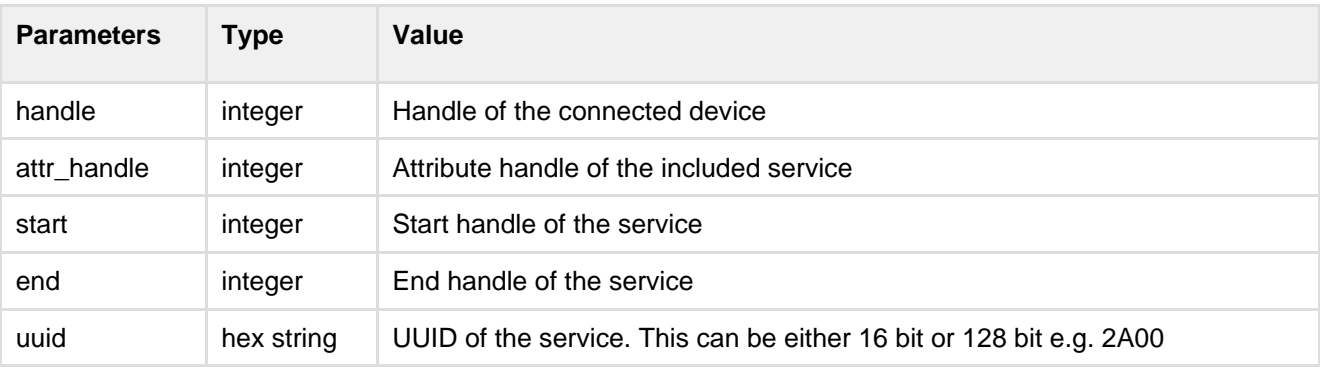

#### **5.2.4 Discover All Characteristics of Service(AT\*GATTDCS)**

<span id="page-5-0"></span>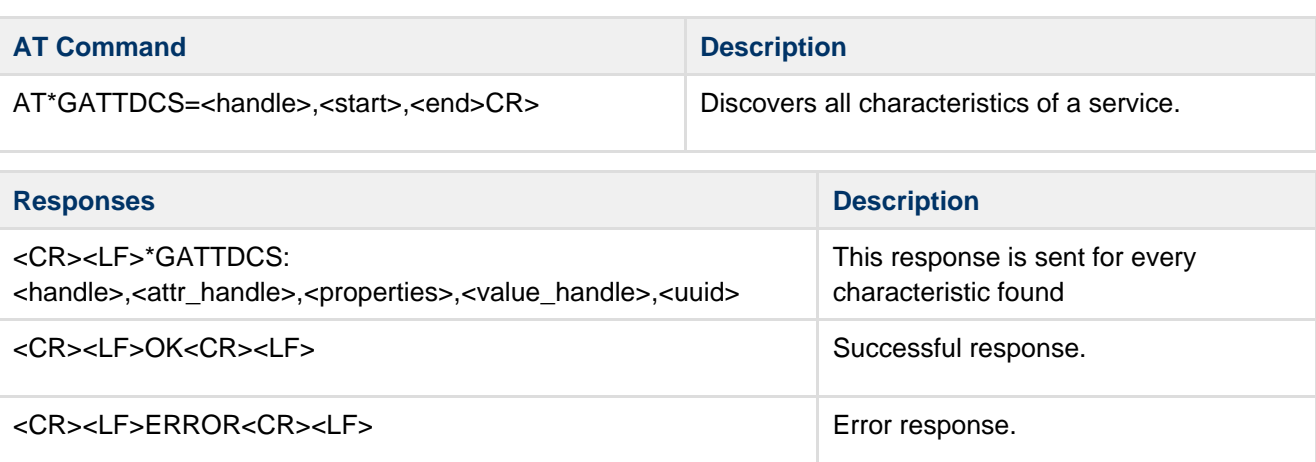

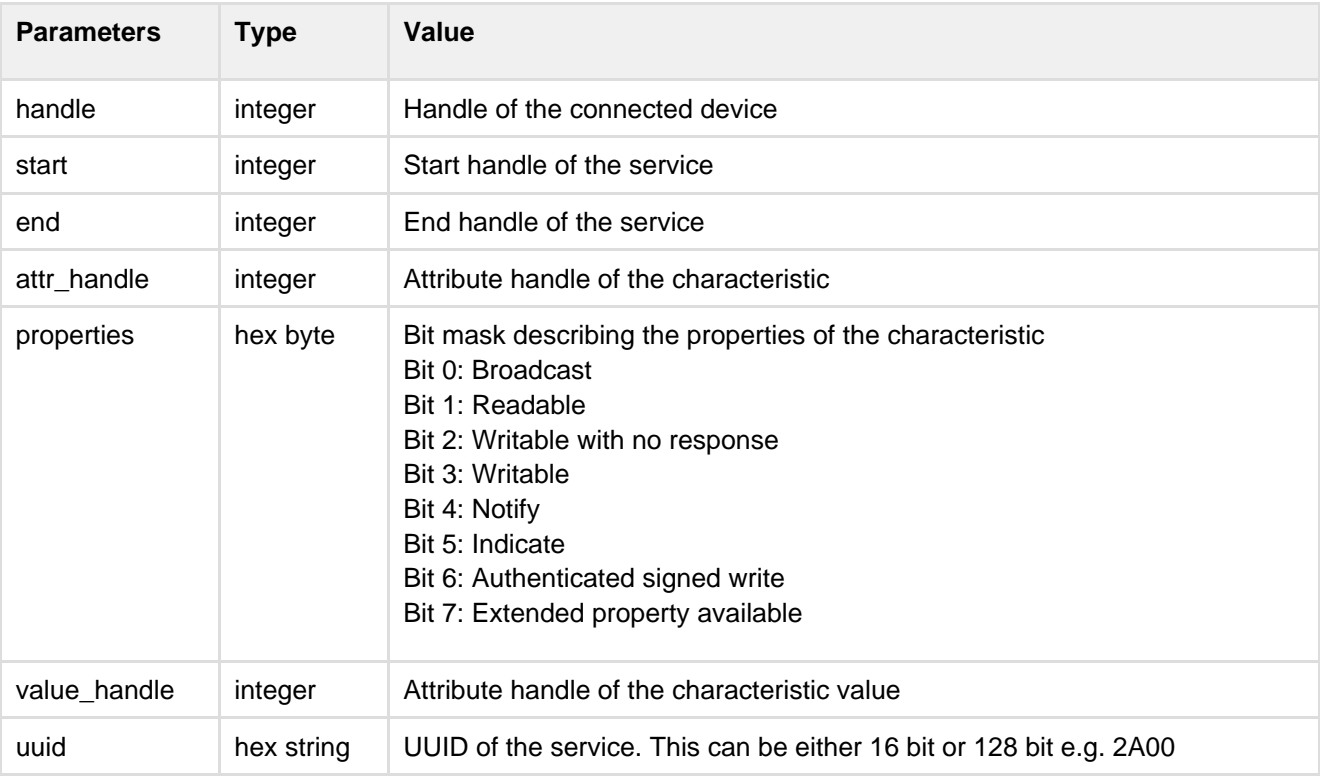

#### <span id="page-5-1"></span>**5.2.5 Discover All Characteristic Descriptors(AT\*GATTDCD)**

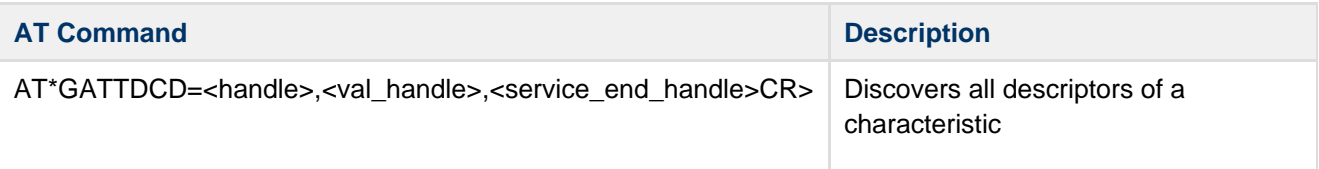

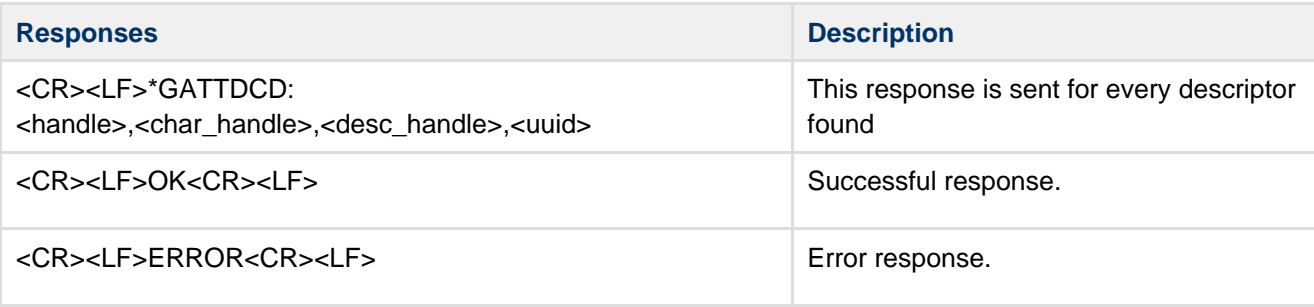

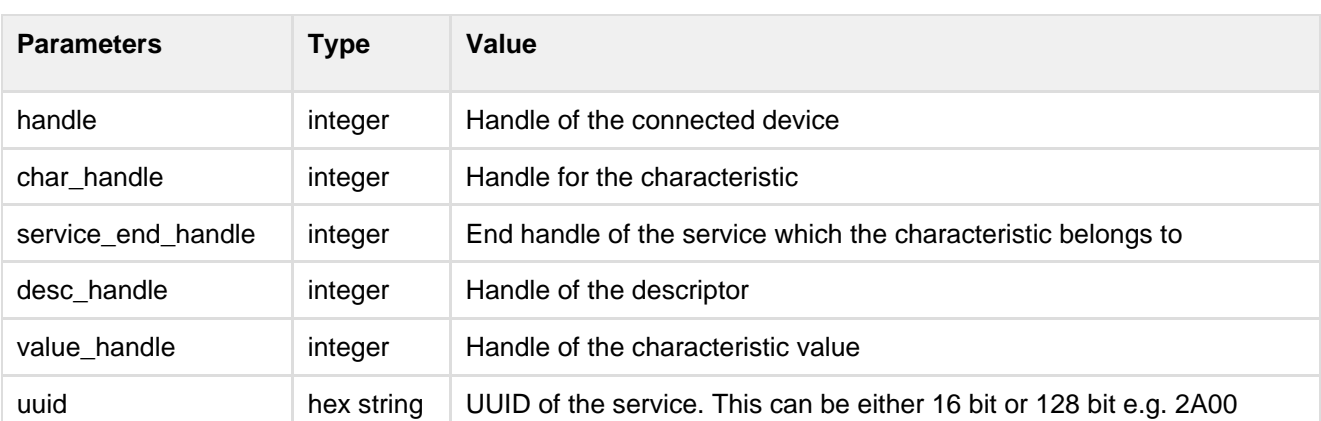

#### <span id="page-6-0"></span>**5.2.6 Read Characteristic(AT\*GATTR)**

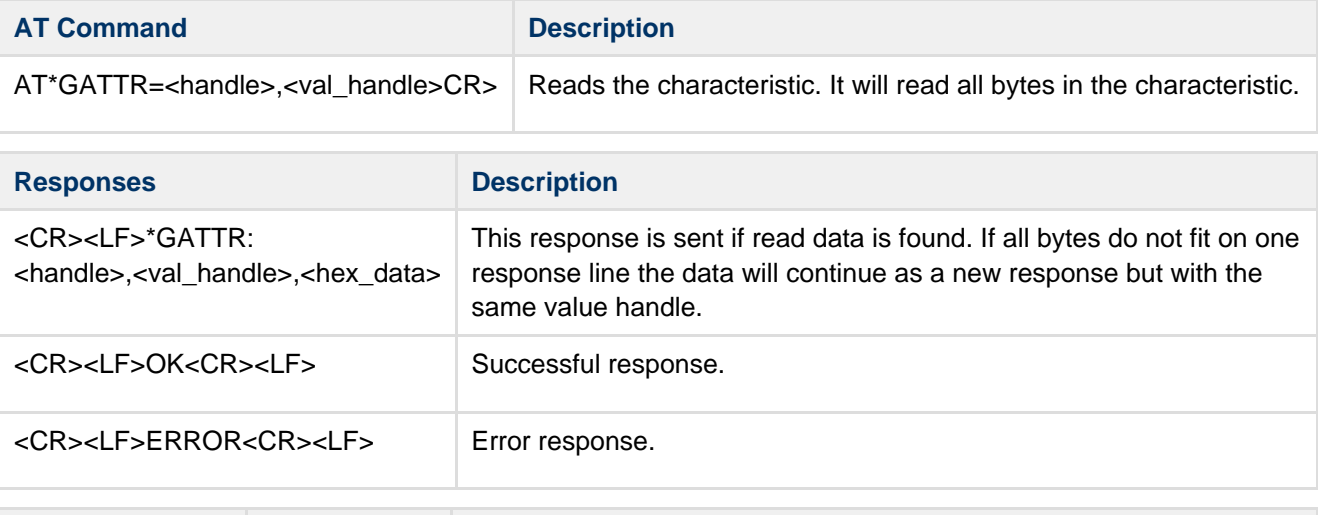

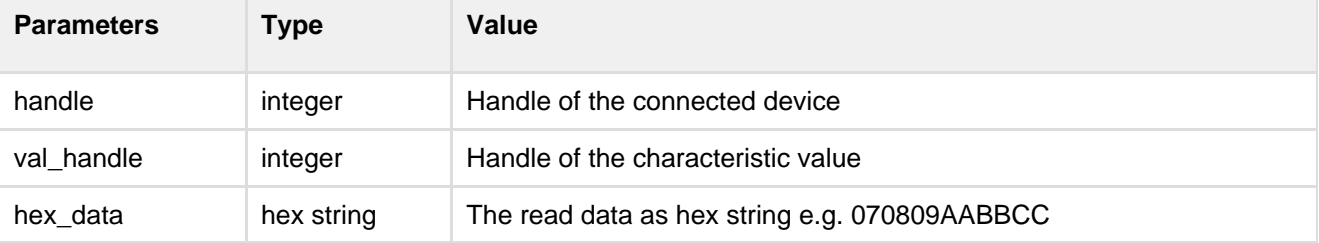

#### **5.2.7 Read Characteristic by UUID(AT\*GATTRU)**

<span id="page-6-1"></span>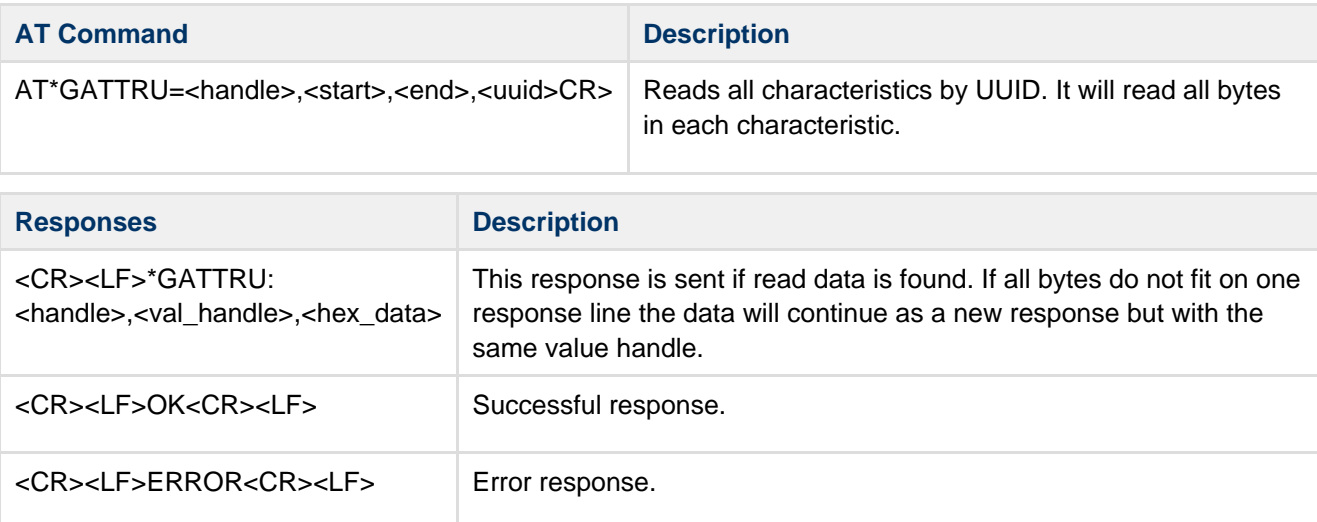

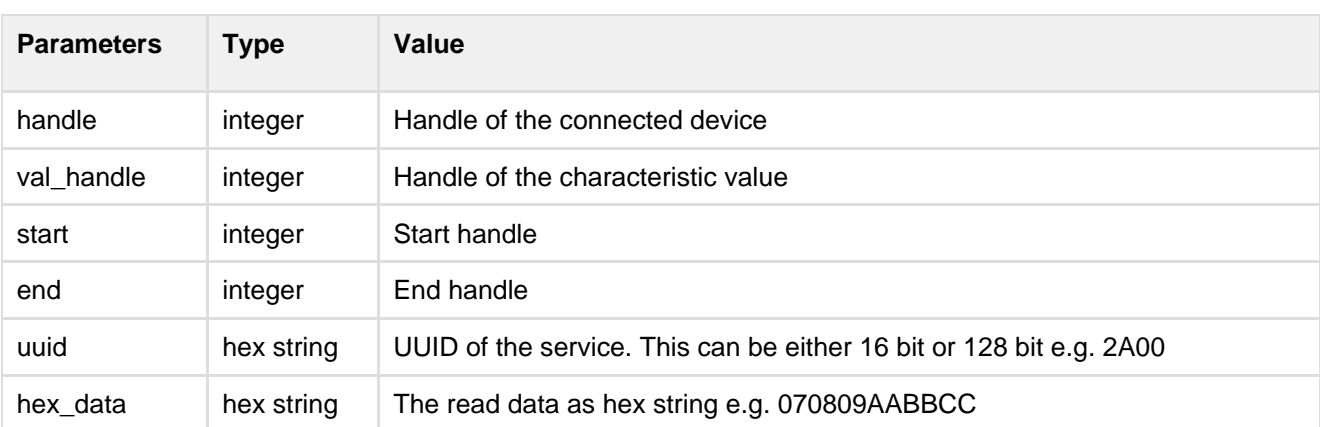

### <span id="page-7-0"></span>**5.2.8 Read Multiple Characteristics(AT\*GATTRM)**

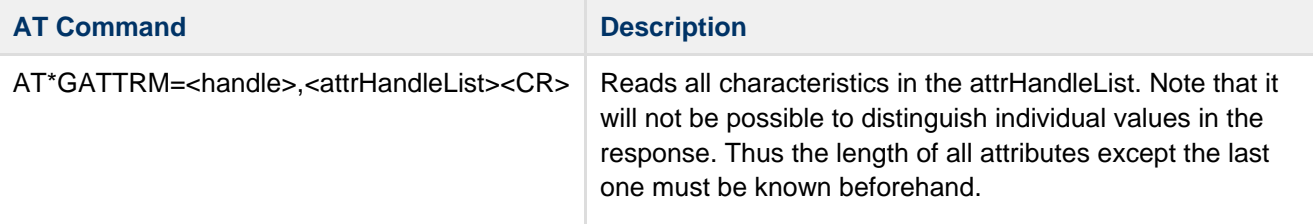

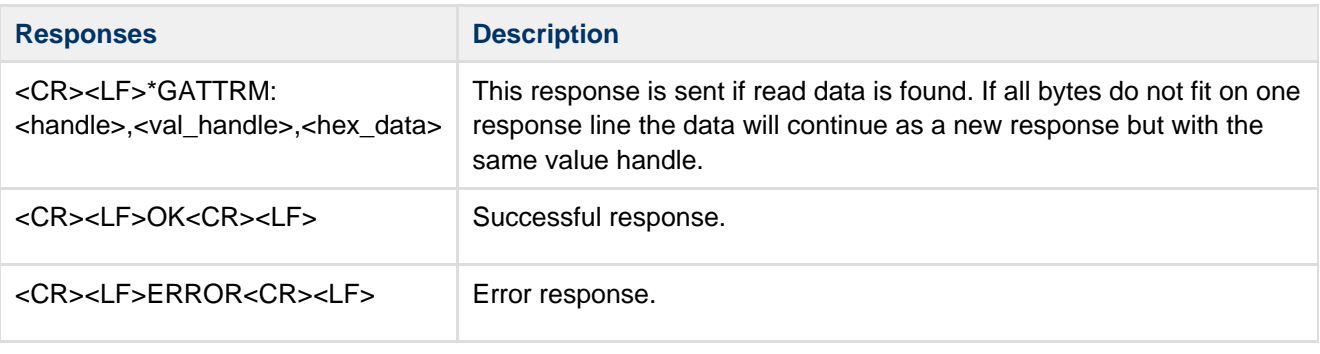

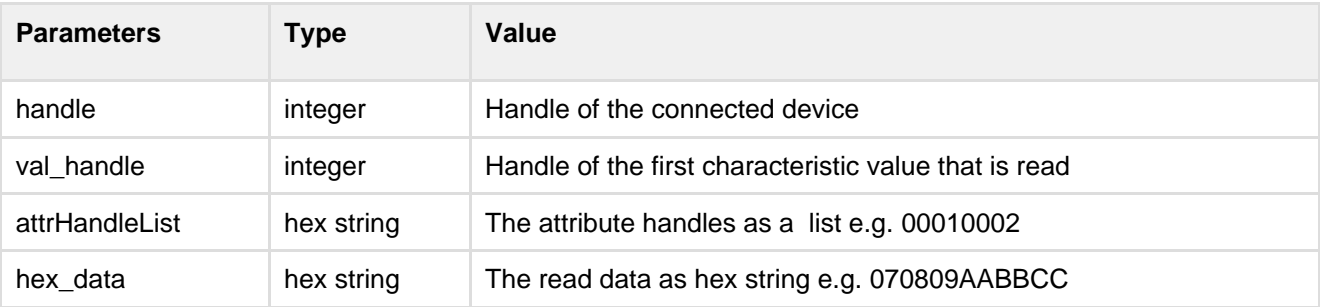

#### **5.2.9 Write Characteristic(AT\*GATTW)**

<span id="page-7-1"></span>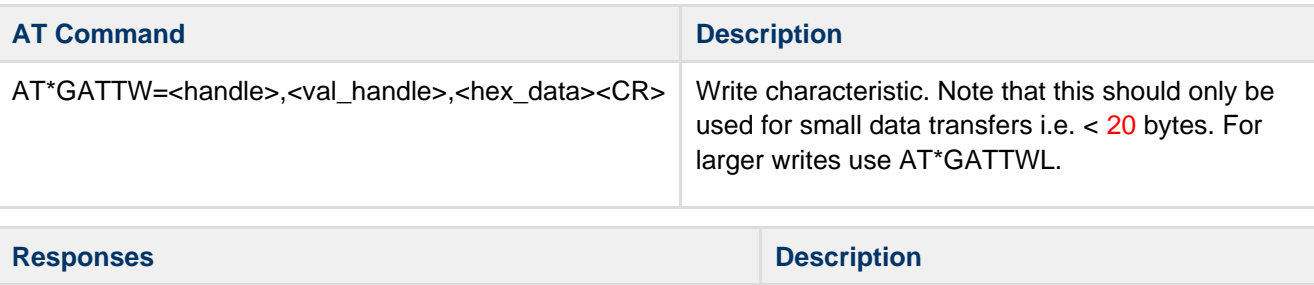

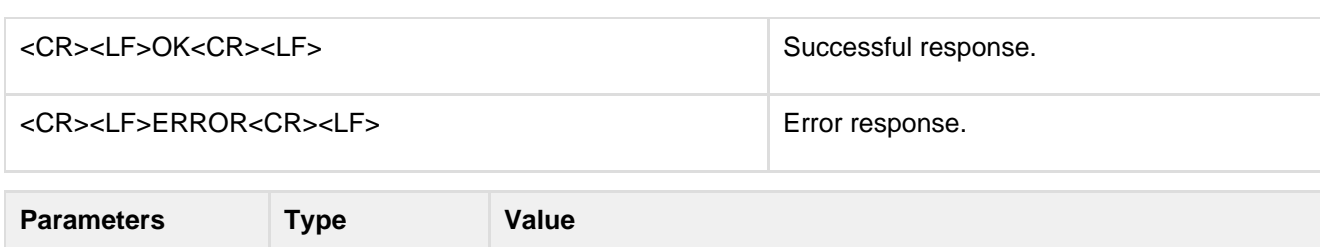

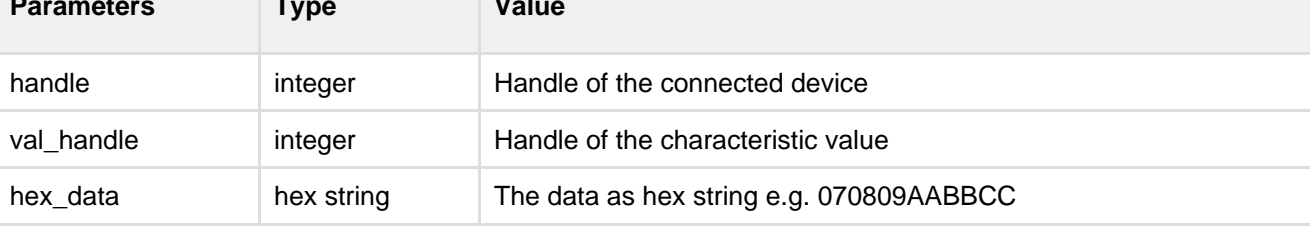

#### <span id="page-8-0"></span>**5.2.10 Write Characteristic Configuration(AT\*GATTWC)**

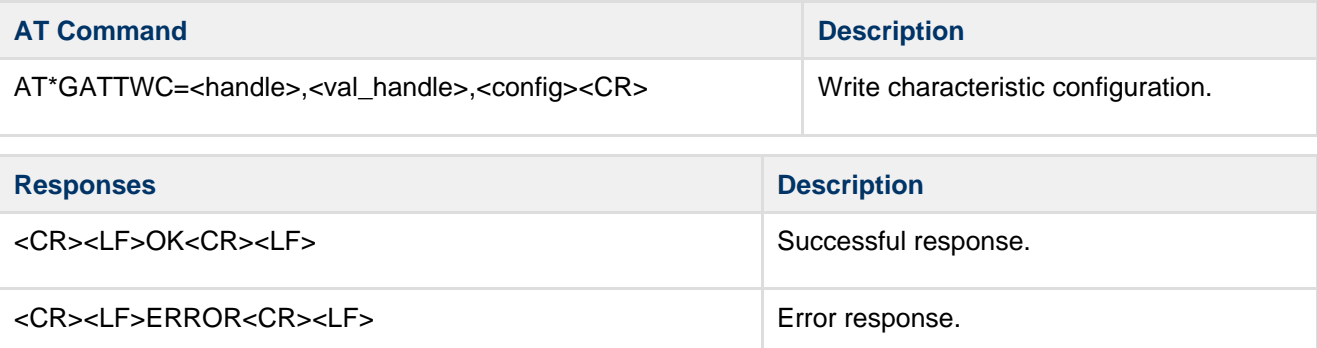

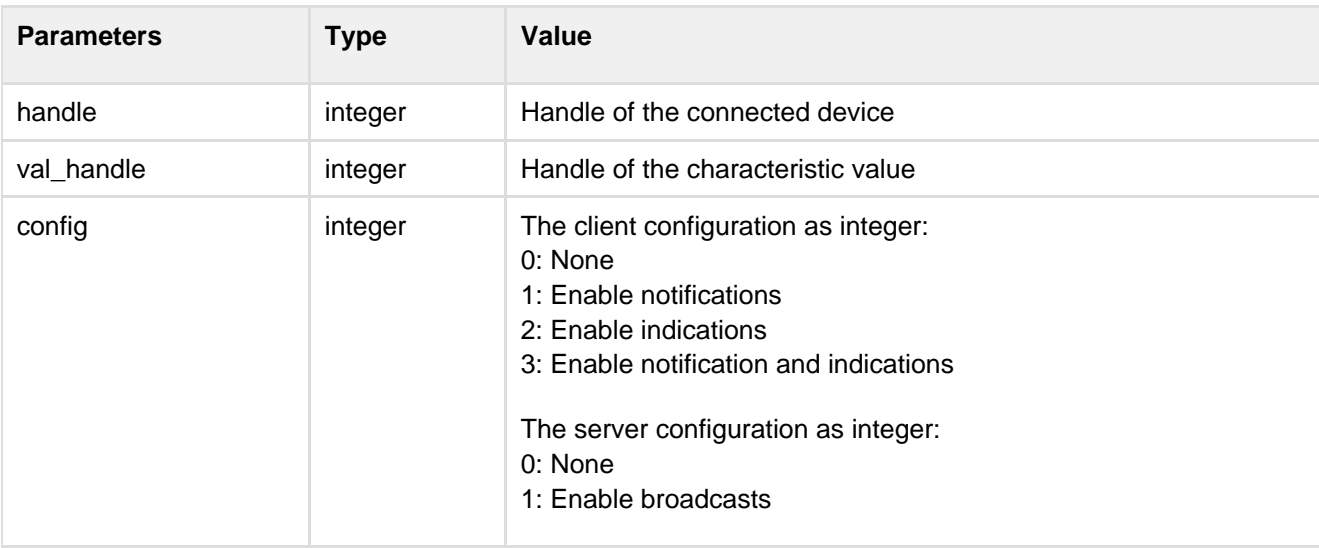

### <span id="page-8-1"></span>**5.2.11 Write Characteristic with No Response(AT\*GATTWN)**

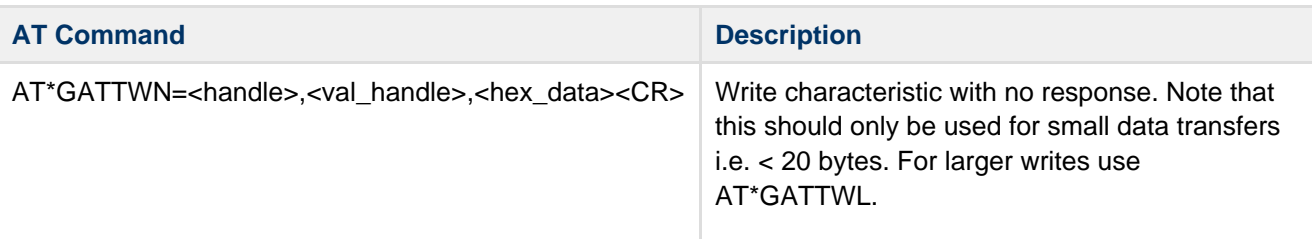

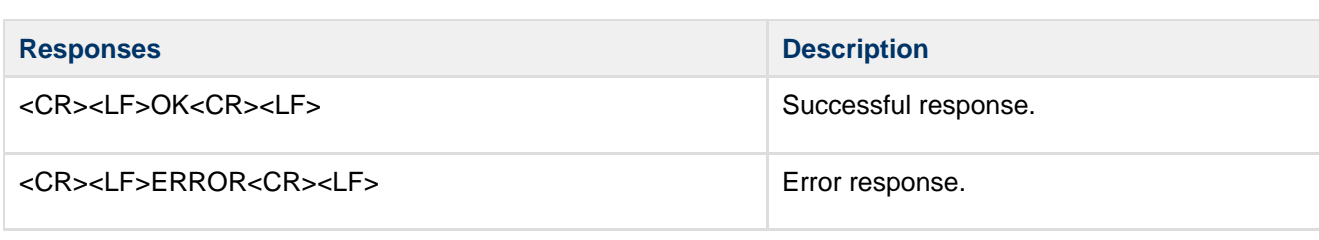

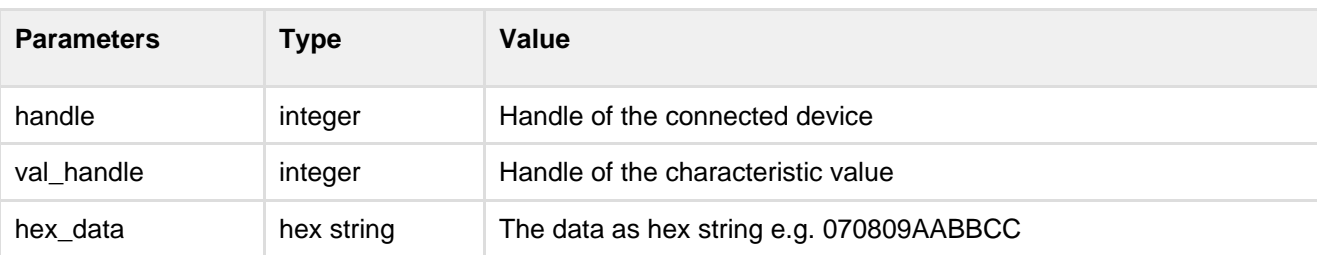

### <span id="page-9-0"></span>**5.2.12 Write Long Characteristic(AT\*GATTWL)**

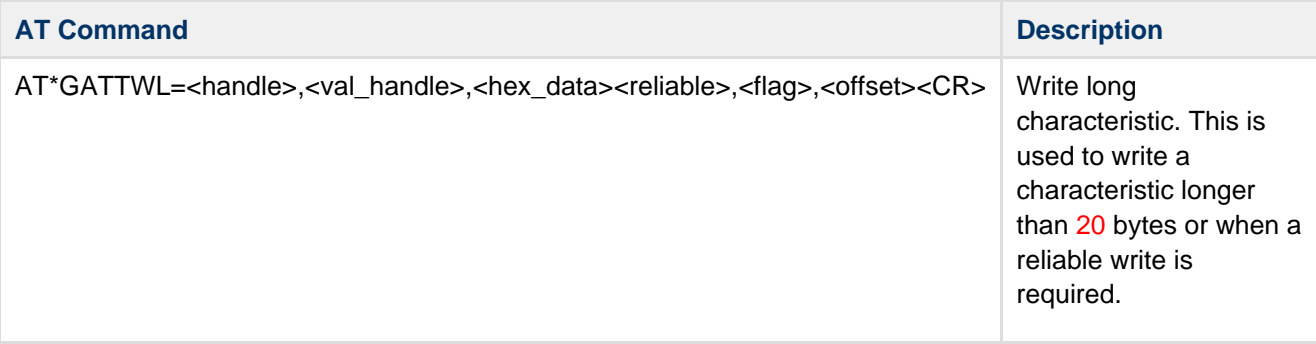

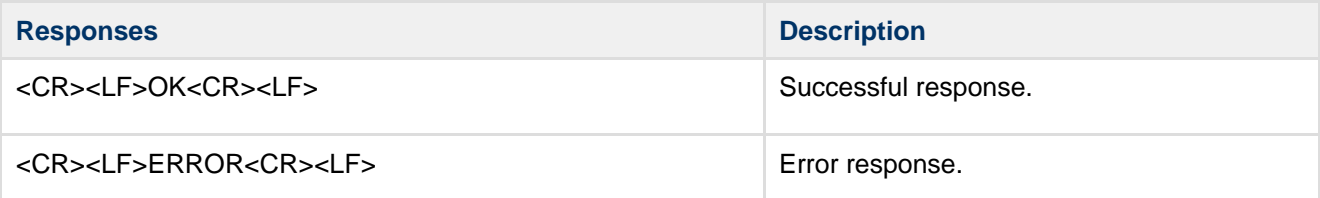

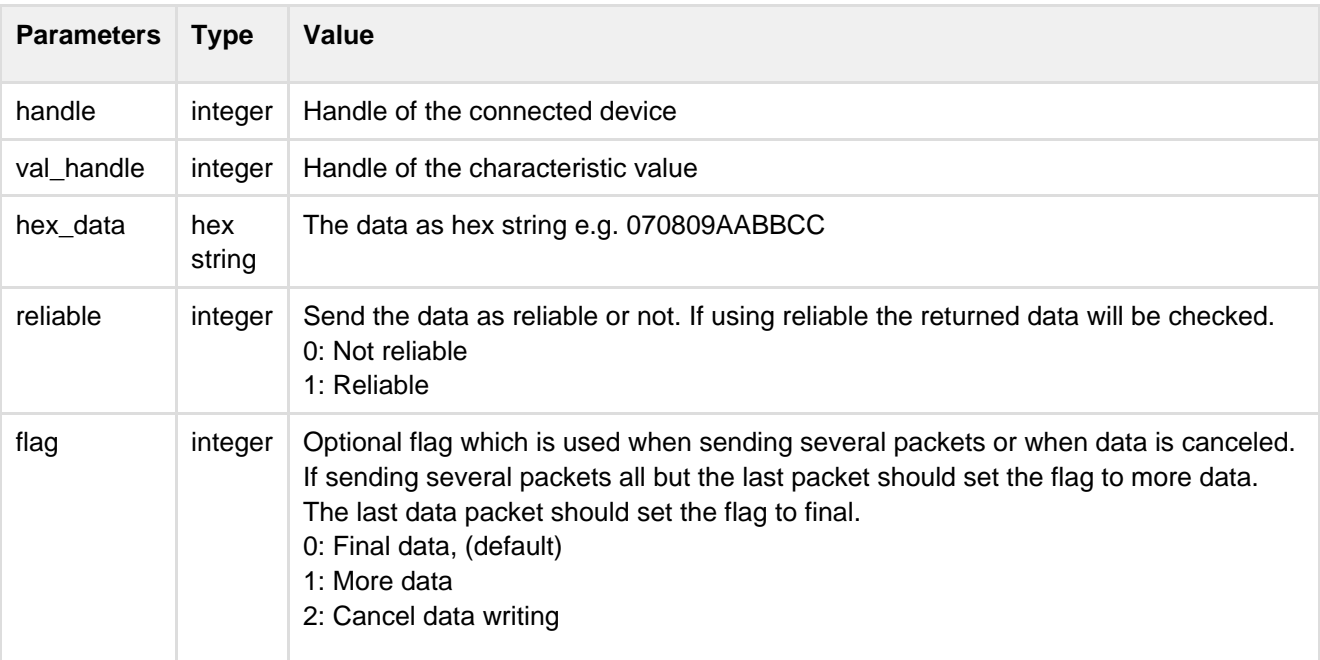

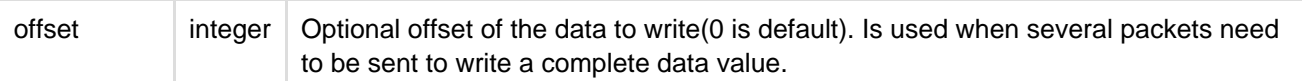

### **5.2.13 Notification(\*GATTN)**

<span id="page-10-0"></span>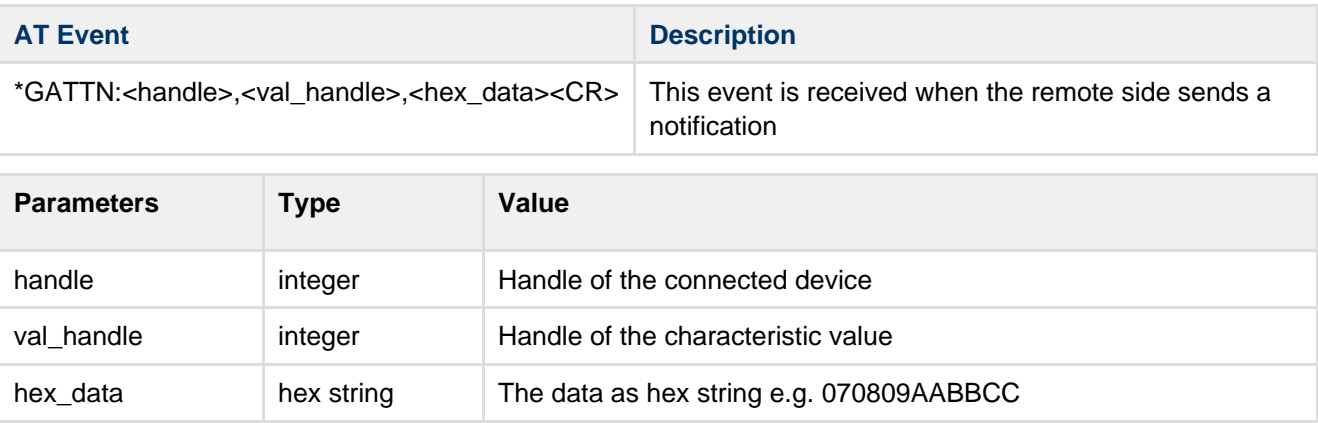

### **5.2.14 Indication(\*GATTI)**

<span id="page-10-1"></span>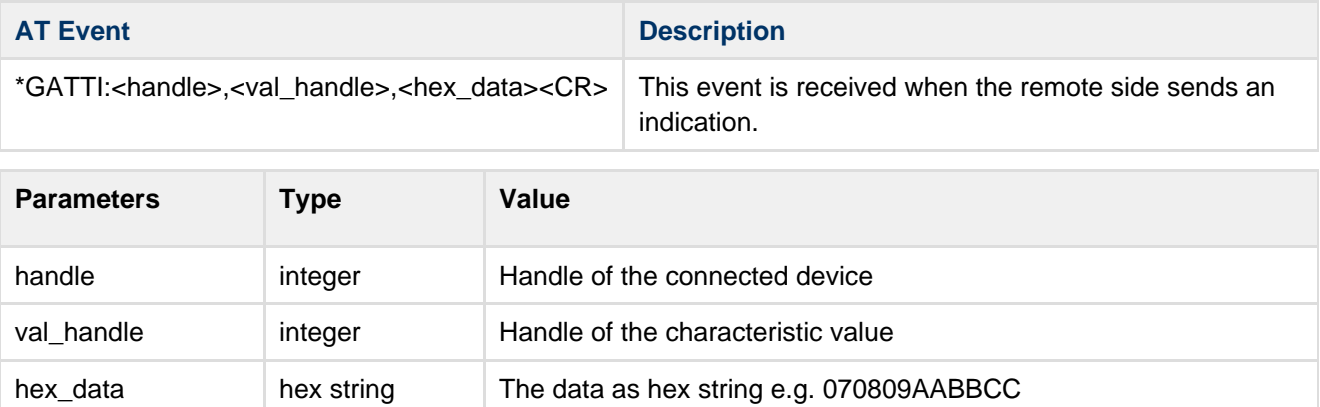